ManageEngine **Exchange Reporter Plus** 

# Secure your **Exchange environment**  with **Exchange Reporter Plus**

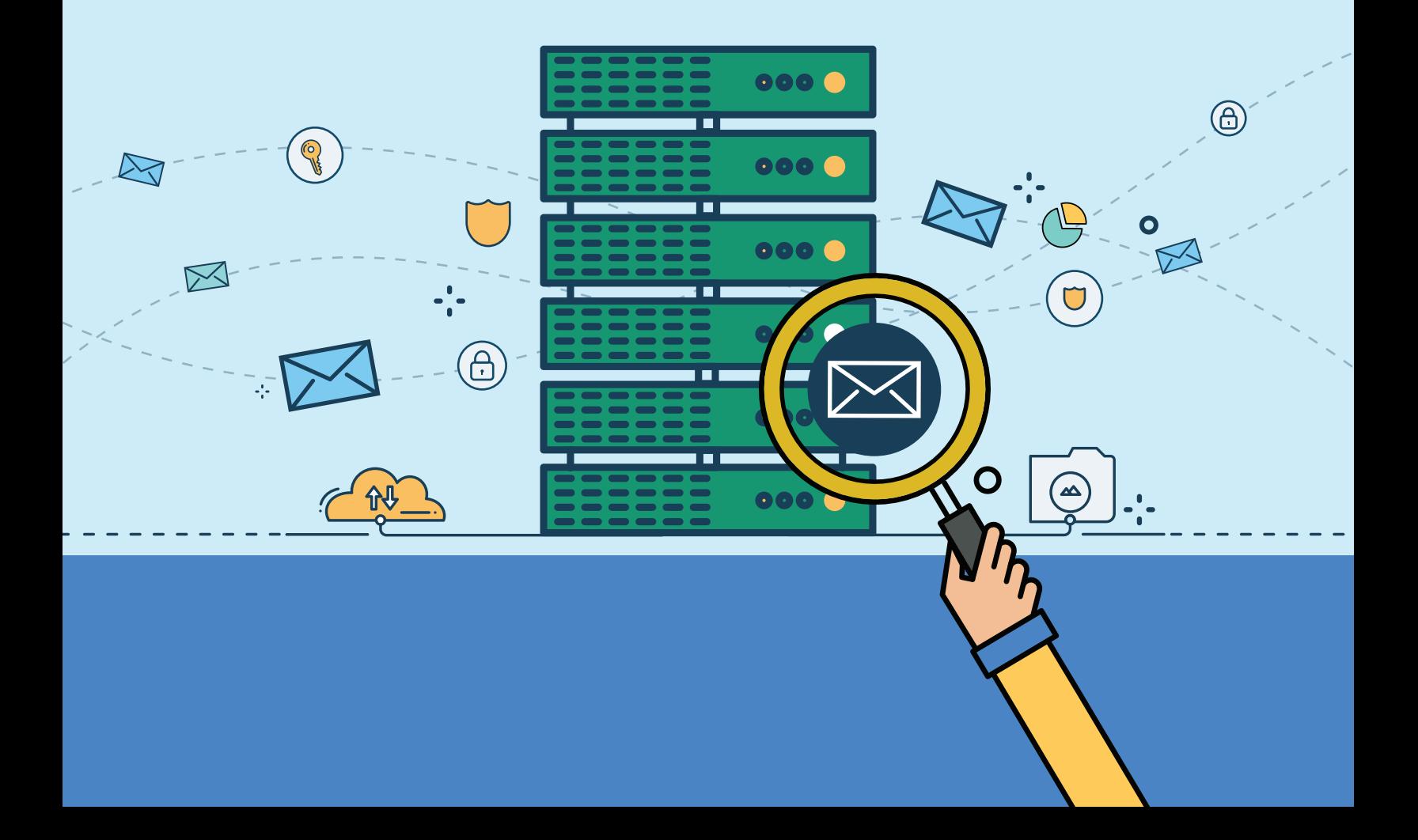

# Secure your **Exchange environment**  with **Exchange Reporter Plus**

2017 has been the year of cyber threats, starting with the return of the Shadow Brokers in April. The common denominator for most of these cyber attacks were malicious attachments in unsecured emails, which serve as a gateway for cyber attacks.

Email is the primary means of communication in any organization. From interns all the way to CEOs, every employee in an organization uses email for workplace communication. This of course makes email a primary target for attackers. Employees can inadvertently open a malicious email and throw open the door for attacks on your network.

#### How can you detect mail-bound and internal security threats?

As an Exchange admin, you need to be vigilant about everything that occurs in your Exchange environment. Here are a few things you can do to ensure Exchange is secure:

- Audit mailbox permissions (right up to the folder level) and changes to access rights.
- Monitor email traffic and keep an eye out for sudden spikes in activity.
- Check employees' OWA usage to avoid possible attacks.
- **Locate messages based on keywords in their content.**

#### Why you need the perfect tool to audit your Exchange servers.

Administrators need to secure every aspect of their Exchange environment instead of only trying to fix issues after an attack has occurred. Actions that seem small, such as auditing mailbox permissions, go a long way in securing an organization. Being in the know about all your Exchange components will help you prevent attacks because you'll be able to quickly identify abnormal changes.

Auditing all aspects of your Exchange environment using native tools, however, is no simple task. PowerShell can be a little complex for users who are not tech-savvy. A third-party tool such as Exchange Reporter Plus helps you by providing all the information you need to secure your communications environment.

#### Audit your Exchange environment with Exchange Reporter Plus.

Exchange Reporter Plus lets you audit both Exchange Online and on-premises Exchange servers; best of all, it'll provide you with real-time alerts whenever a critical change occurs. Avoid end users flooding your help desk with calls and troubleshoot more easily with Exchange Reporter Plus' comprehensive reports by your side.

### Mailbox permissions auditing

Mailboxes carry confidential business information. No user should gain access to another user's mailbox without proper business justification. A rogue user with full access permissions over an important user's mailbox can create problems for the mailbox owner-they could forward important emails to competitors, delete them, or indulge in other unsavory activities. To avoid loss of business-critical information, you need to track mailbox permissions.

Exchange Reporter Plus helps you secure your mailbox data by allowing you to:

- View the access rights users and groups have over mailboxes.
- Track changes to mailbox permissions.
- $\bullet$  List the shared mailboxes in your organization and view the access rights users have over them.
- Check the permissions users have over particular folders in user, room, and shared mailboxes.

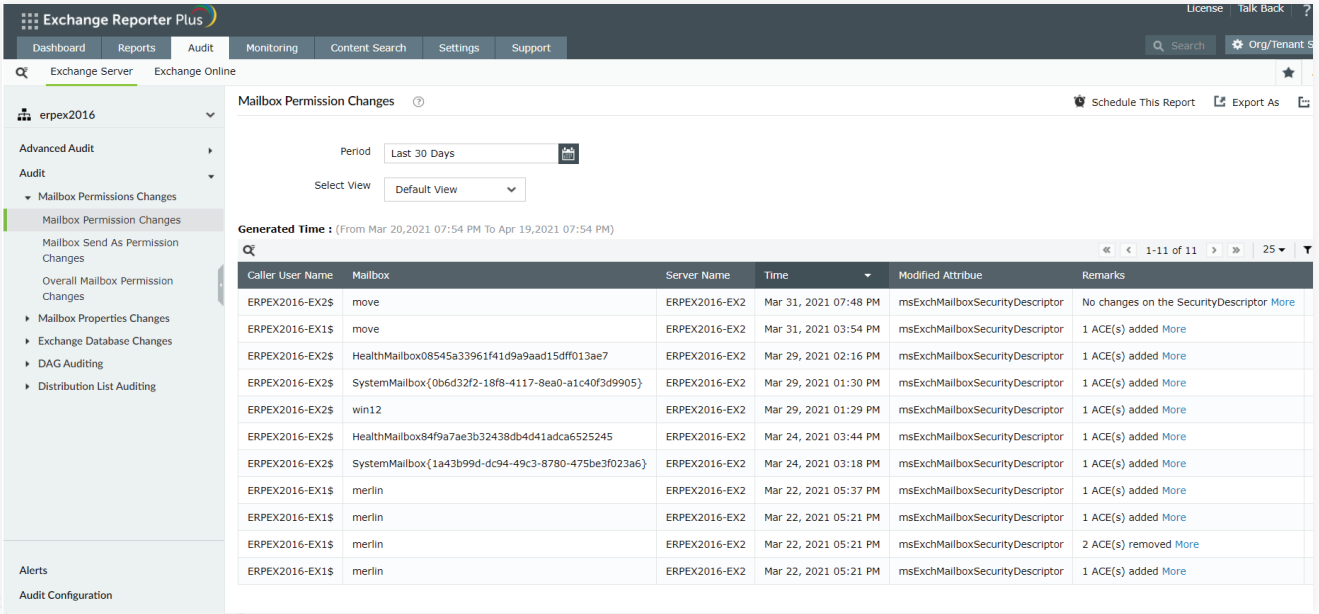

Figure 1: Track mailbox permission changes using Exchange Reporter Plus.

In addition to just auditing mailbox permission changes, you can also receive real-time alerts about any change using Exchange Reporter Plus.

## **Email traffic monitoring**

Monitor email traffic to keep an eye on users' email activity. By doing this, you can:

- **Optimize server space:** Come up with a proper server load balancing plan to avoid situations where one server has a bigger load to handle than another. An abnormal spike in email activity—which causes server overload—could also be an indication of an attack.
- Detect spam: An abnormal number of emails being sent to or received from a mailbox could  $\bullet$ be an indication of spam.
- Identify external communications: Get notified about users emailing blacklisted external email domains and competitors.
- **Analyze departmental trends:** Check the email activity of each department in your organization and discover which department sends the most emails.

Exchange Reporter Plus helps you get all of this information and more. It also allows you to:

- View the number and size of sent and received messages.
- Get a summary of the organization's traffic.
- Monitor server-based traffic.
- $\bullet$  Track email traffic among custom recipients like mail-enabled users and contacts.
- Identify which users are communicating with external email domains.
- See email delivery times.

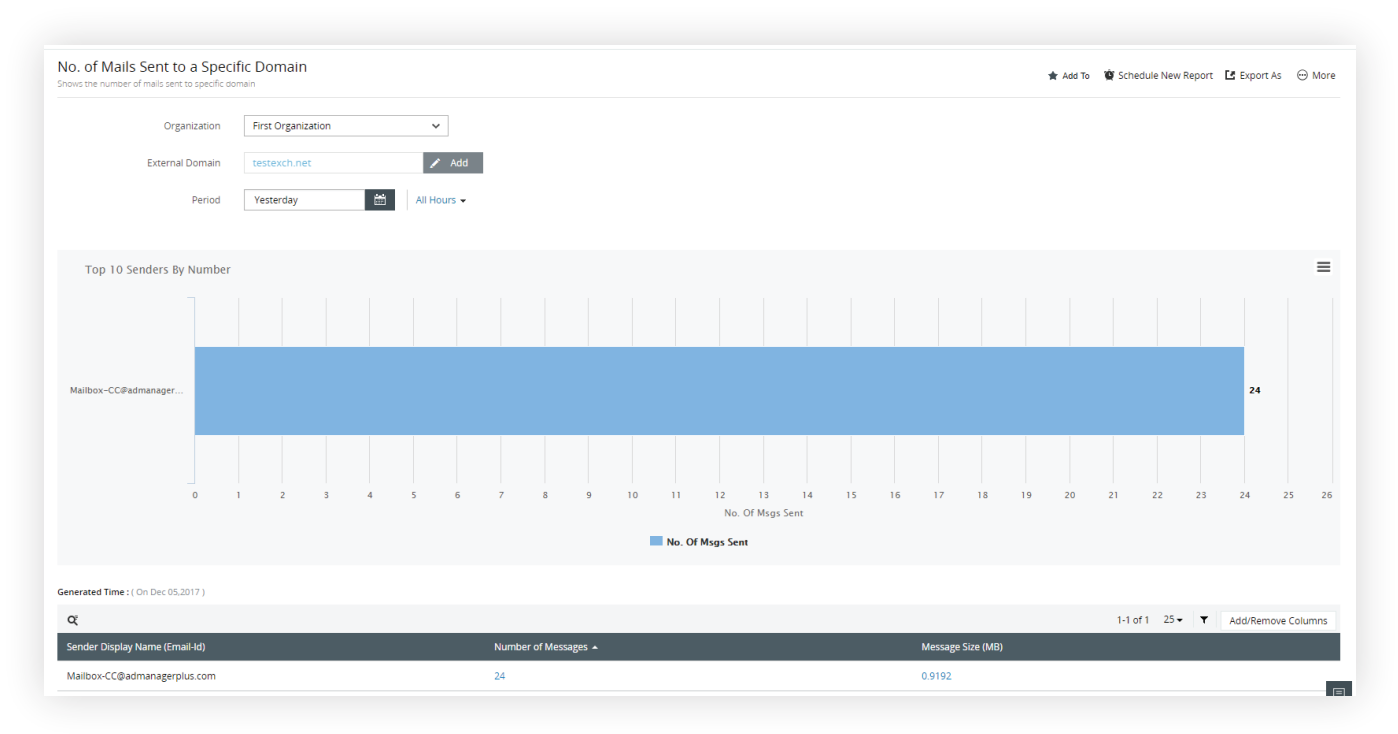

Figure 2: View details about emails sent to external email domains.

#### Outlook Web Access analysis

Outlook Web Access (OWA) was first introduced as a way to access emails when not connected to the Outlook desktop client. These days, it has evolved to become the default email client for most organizations. Exchange Reporter Plus lets you:

- View the logon specifics of OWA users.  $\bullet$
- Check logons based on client IP addresses.  $\bullet$
- Get details about the browser used for OWA logons.  $\bullet$
- View logon failure information.  $\bullet$ 
	- ...and much more.

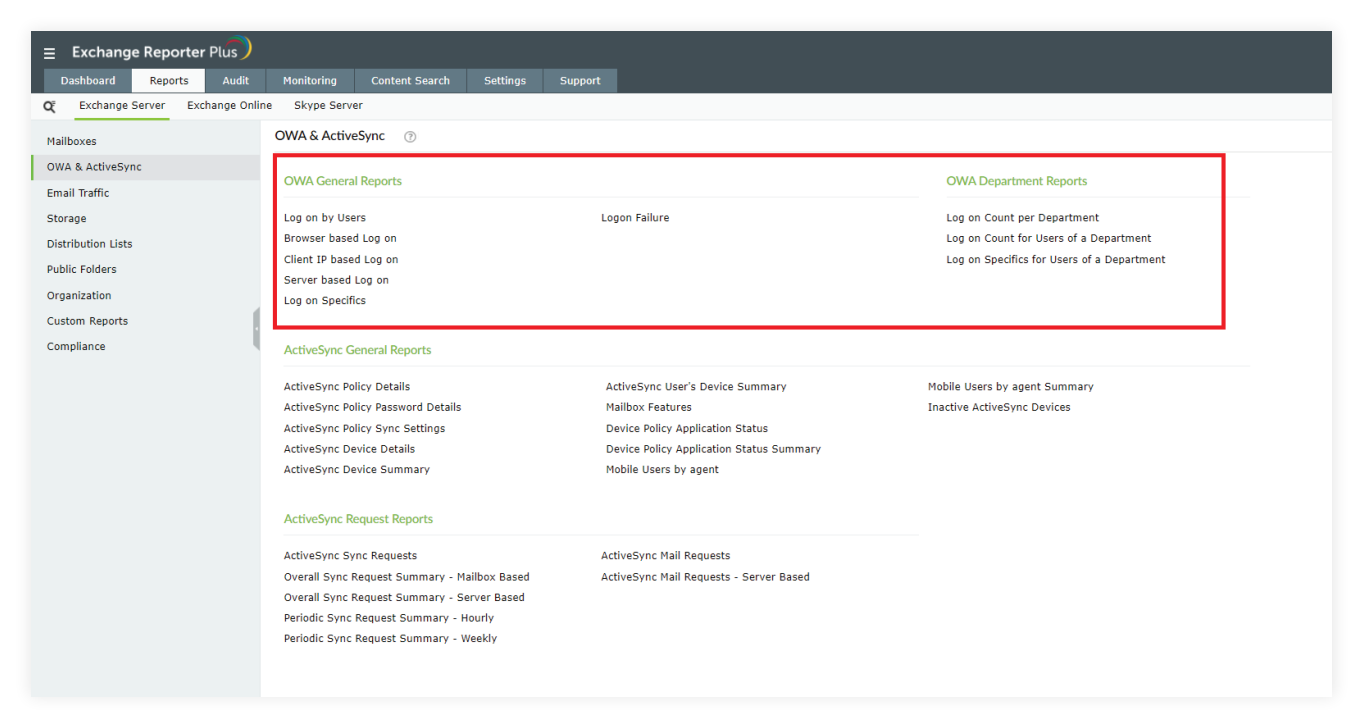

Figure 3: OWA reports in Exchange Reporter Plus

#### Mailbox content analysis

You need to monitor the content of messages your users exchange, especially since emails are the weakest link in securing your Exchange environment. Check emails based on keywords in their content to:

- Find out which employees in your organization are receiving malicious messages.  $\bullet$
- Identify offenders as part of an ongoing investigation about data leaks in your organization.
- Verify if users are adhering to organizational policies about attaching media files in emails.
- Comply with mandates such as HIPAA and PCI DSS.

#### Exchange Reporter Plus lets you:

 $\bullet$ **Detect spam:** Locate spam emails based on common keywords in their subject using the Messages by Subject Keyword report.

Identify data leaks: If you think confidential data has been leaked through email, try to

• locate it using the Messages by Body Keyword report.

Locate malicious attachments: If you know the name and extension of the malicious file,

- **In** locate it using the Attachments by File Name Keyword and Attachments by File Extension Keyword reports, respectively, to isolate it.
- $\bullet$ Find media files: Locate media files of any format in your mailbox server using the Attachments by File Size report.

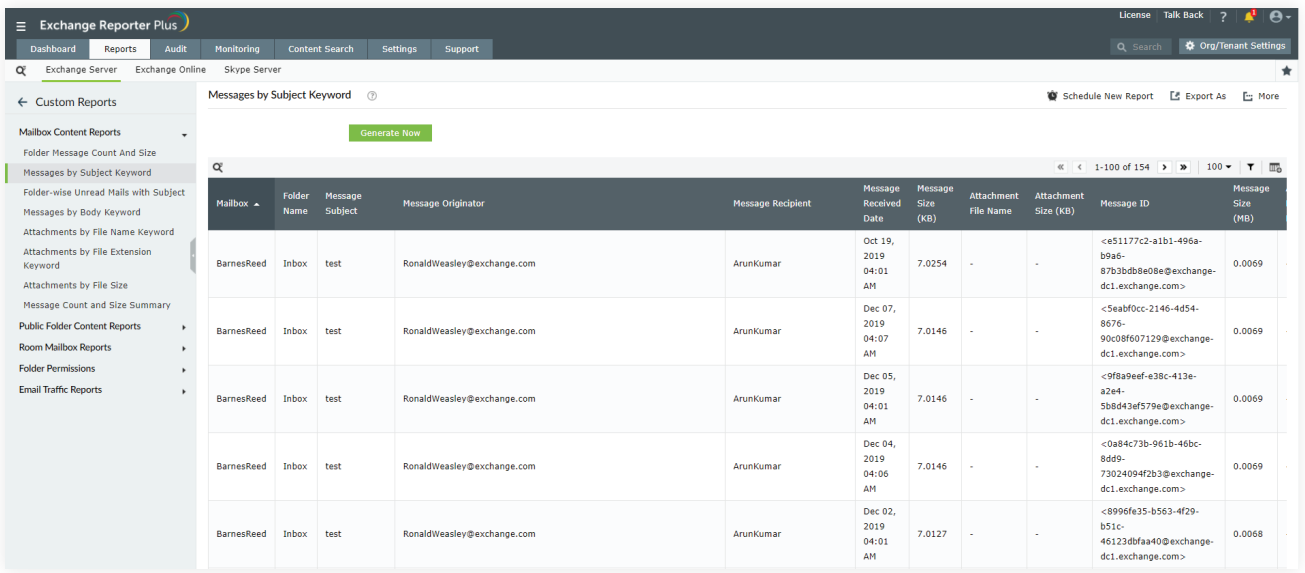

Figure 4: Locate messages based on subject keywords using Exchange Reporter Plus.

Exchange Reporter Plus' content reports make internal investigations, compliance audits, and adhering to organizational policies so much easier.

#### **About Exchange Reporter Plus**

[Exchange Reporter](https://www.manageengine.com/products/exchange-reports/get-quote.html) Pl[us is a reporting, chan](https://www.manageengine.com/products/exchange-reports/download.html)ge auditing, monitoring, and content search tool for hybrid Exchange and Skype for Business. It features over 450 comprehensive reports on various Exchange objects such as mailboxes, public folders, and distribution lists, and also on Outlook Web Access and ActiveSync. Configure alerts in Exchange Reporter Plus for instant notifications on critical changes that require your immediate attention.

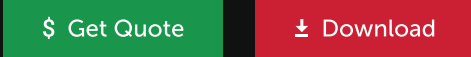